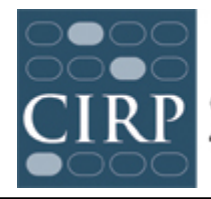

# **CIRP College Senior Survey (CSS) Administration Checklist**

## **Before the surveys are administered online:**

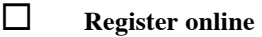

- ! **Obtain IRB approval locally**
- ! **Complete and return Research Approval Form (done online via CIRP Web Portal)**
- ! **Create a '2014 CSS Survey' file for these materials and your records**
- ! **Download and review the administrative documents, including the CSS Survey Administration Guidelines**

Contact the Higher Education Research Institute (HERI) at UCLA if you have any questions: Phone: (310) 825–7079; Fax: (310) 206–2228; E-mail: HERI@ucla.edu; www.heri.ucla.edu

- ! **Develop plans to administer the online survey to graduating seniors**
- ! **Prepare student distribution list, upload and associate list with your survey on the web portal**
- ! **Edit email invitation and reminder text**

## **When the surveys are available online:**

! **Review the administrative documents, including the CSS Survey Administration Guidelines**

- ! **Administer the survey**
- □ Send email reminders

## **After the surveys have been completed:**

! **Receive email from HERI about availability of Administrative Report Form (ARF) (online)** ! **Complete Administrative Report Form (ARF) online**

#### **After the surveys have been processed**

! **Download your copy of your institutional report & data file in August 2014**